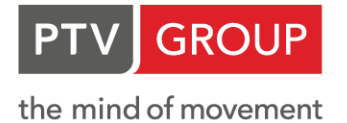

# PTV VISUM - MODULES

## **Interfaces**

#### **Public transport interface package**

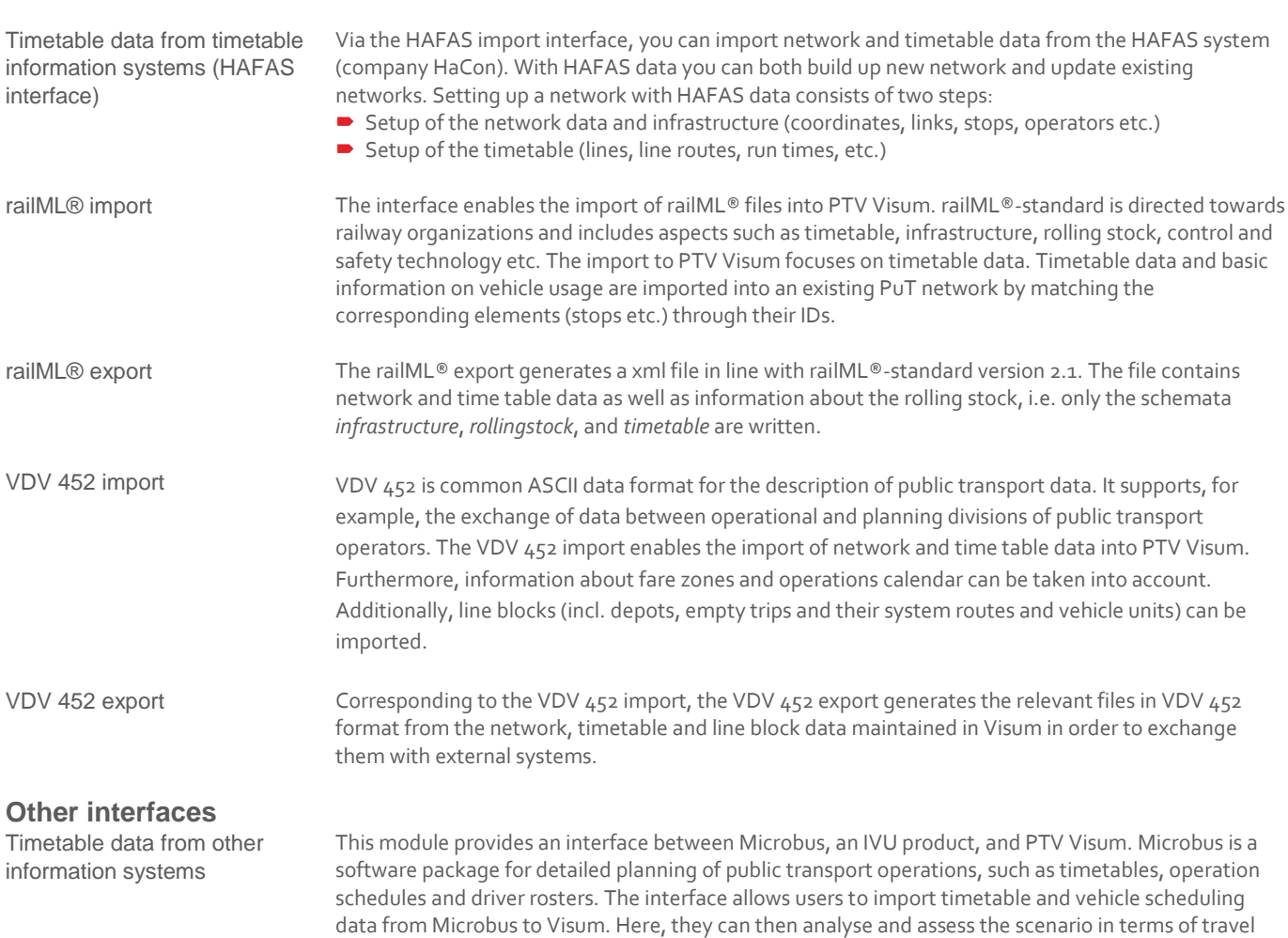

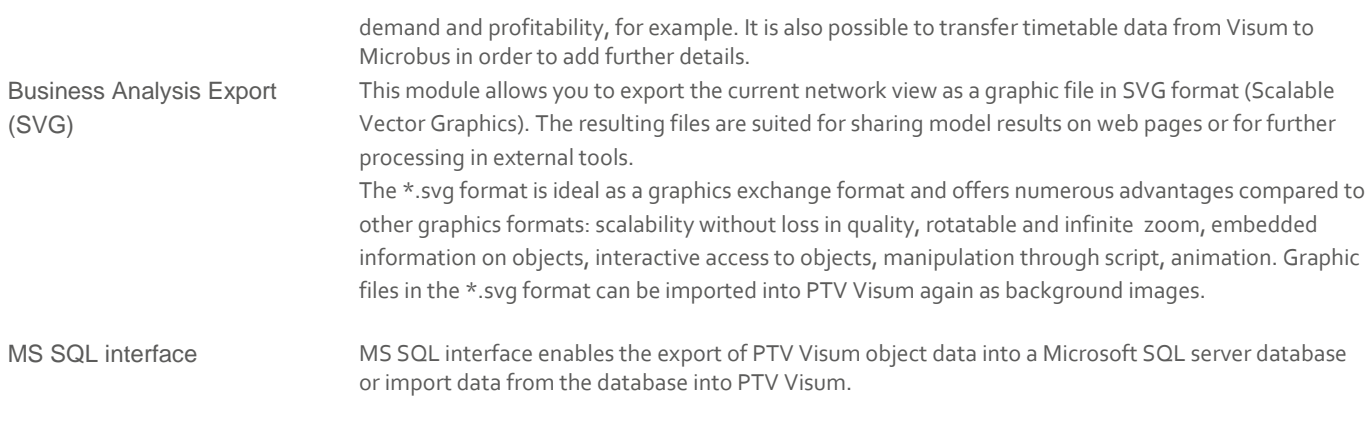

# **Modules**

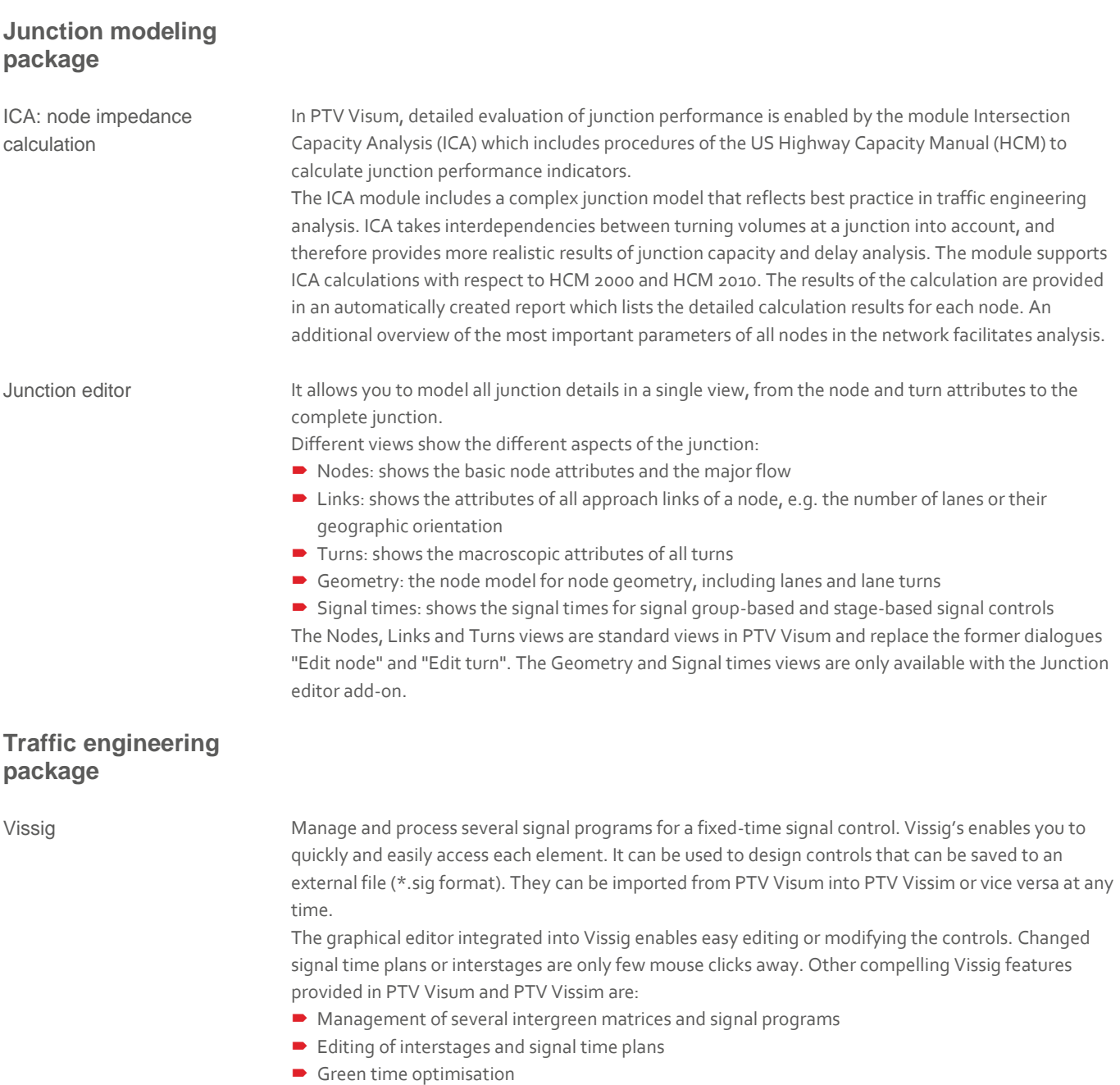

■ Operation of different daily signal programs

Signal control-offset timeoptimization (SCCO)

In addition to the optimization of the green time and cycle time for individual signal controllers (SC), PTV Visum also provides a way of coordinating several SCs by adjusting the offset times. More specifically, the optimization of the SC-offset times serves to coordinate the given signal time programs of adjacent signalized junctions in such a way that the total waiting time for all vehicles is kept to a minimum. The coordination for signal controlled nodes along a corridor is aimed to allow vehicles to pass through green on all SCs on this route section (progressive signal system). In order to perform the offset time optimization, it is necessary to model the nodes in detail including their signal control and to provide the result of an assignment which represents the traffic conditions in the network.

#### **Matrix estimation**

TFlowFuzzy FlowFuzzy allows enhancing PuT and PrT trip matrices using current count data and reference values. The new matrix data is calculated by an iterative method based on routes com-puted from individual OD pairs. This is for the following cases:

- A demand matrix based on empirical survey data is outdated. Goal is to update it without having to conduct a new (origin-destination) survey. The update shall be based on census data only.
- Goal is to calibrate a matrix generated from the transport network model using count volume data.
- Goal is to improve a matrix generated from incomplete or unreliable data using current and more complete/reliable count volume data.
- A survey contains the trip distance distribution, but the model does not reflect the data at the level of accuracy required.

TFlowFuzzy soves this problem for PuT and for PrT. The update affects the demand matrix and refers to total volumes. You can combine the following count and survey data:

- **Link volumes**
- Origin/destination travel demand per zone
- Volumes of turns at nodes or main turns at main nodes (as long as they are defined)
- Volume screenlines
- PuT passenger trips

zone and mode.

- **Boarding/alighting passengers at stop areas**
- Skim data distribution, e.g. trip distance distribution

#### **Demand modeling (Visem or EVA)**

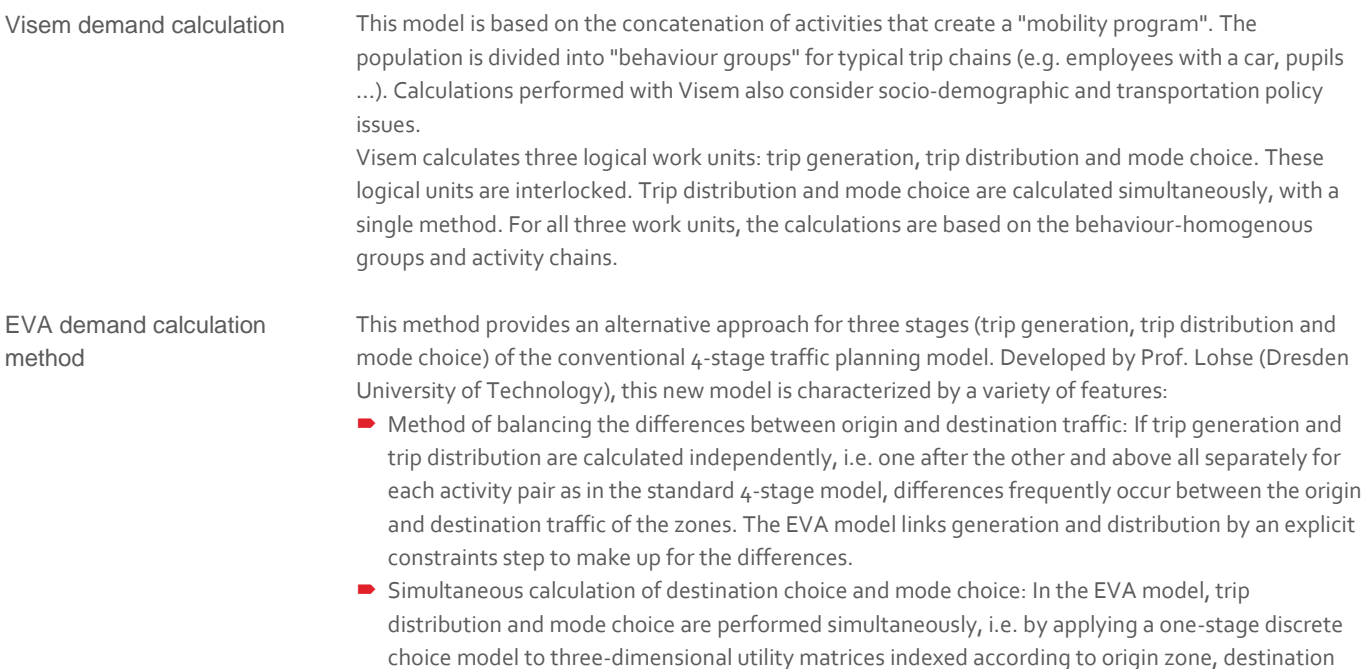

#### **Tour based freight modeling**

Tour based freight modeling This module allows the modelling of tour-patterns of different economic sectors, for example agriculture, construction, and healthcare, and different vehicle types (delivery concepts) such as lorries, vans and cars. The demand model consists of two procedures: generation and distribution; followed by the calculation of tours and subsequent trip matrices.

> The first procedure is trip generation and distribution which is similar to the corresponding calculations of the standard 4-step-model, but with some extensions for modelling interrelations between the sectors. The model does not cover a mode choice step, as the segmentation into vehicle types is an input. The output from this procedure are matrices of 'orders' or 'jobs' between origin-destination pairs.

The second procedure is where special characteristics of commercial traffic are introduced into the model. This procedure groups 'orders' or 'jobs' of the same purpose into single vehicle tours in an aggregated, macroscopic manner. Thus, the procedure transforms the order-based distribution matrices generated by the first procedure into vehicle tours which are then converted in to trip matrices for assignment. The internal assessment of the tours is driven by the Savings algorithm, which is widely used for tour optimization in the logistics industry.

#### **Emission calculation package**

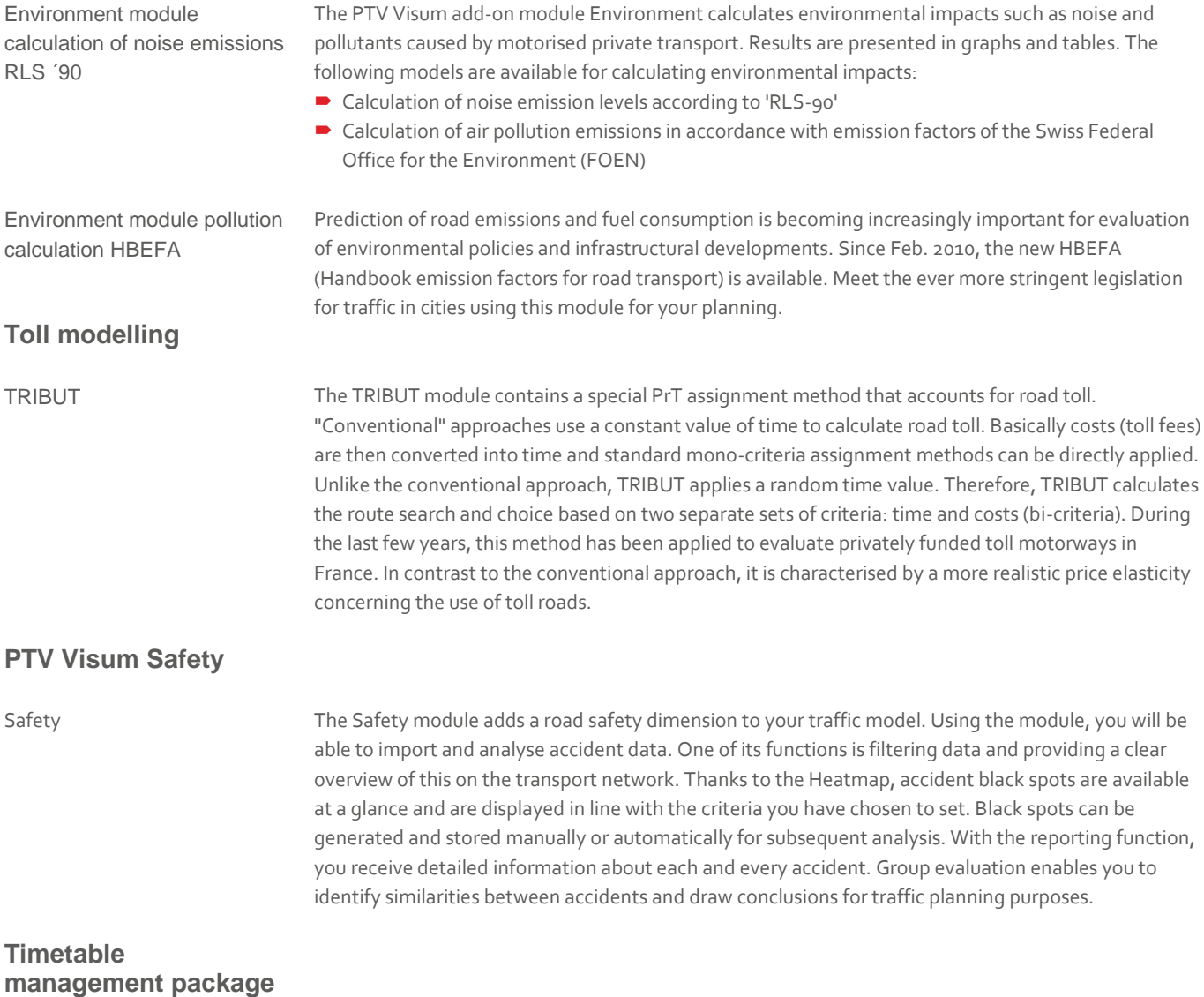

Graphical timetable editor The graphical timetable editor complements the tabular one since its display options provide an optimum overview of the current planning status and trip-related information:

- Display and editing of all or selected timetable trips in time-distance or distance-time diagrams
- Display of one or several lines, selection of stops for display, control of order of stops
- Trip-differentiated display according to certain attributes (e.g. day, line, vehicle type, operator, etc.)
- Intelligent combination of tabular and graphical display for selection, insertion, editing and deleting of trips
- Visualisation of additional service trip details, e.g. number of passengers per route section per trip (based on assignments), automatic passenger count results or the deviations between actual and scheduled departure times
- In the time-distance diagram you can also show the assignment of individual trips to blocks
- The blocks can be displayed in bar diagrams (Gantt charts) for interactive editing

Calendar **Example 2** Using the Calendar module, you can show and edit a weekly or an annual timetable in PTV Visum. Thereby the service days are shown. It is also possible to show a specific service on weekdays or to define special regulations for holidays. Additionally, when importing data from timetable and service programs, you can transfer complete timetables.

- Weekly calendar: You can describe the travel demand and PuT services for each day of the week, determine the weekday schedule for each line or enter a projection for each day.
- Annual timetable: In the network model, you are able to specify a period (e.g. "daily" or "Sat. 5/18/10") for the service days.

### **Onboard survey**

Passenger onboard survey and e-ticketing data

Passenger surveys usually do not include the passengers' complete trip within the PuT network especially when they transfer several times or who walk from one stop to another to transfer. In general the following data is gathered when boarding the vehicle :

- $\rightarrow$  Boarding stop on the survey line
- Alighting stop on the survey line,
- $\blacksquare$  Initial boarding stop of the trip,
- Final stop of the trip and
- other trip details (e.g. type of ticket, purpose of the journey)

The module is used to check and complement trip-based passenger information. It is primarily based on computer-aided modelling of the survey-relevant PuT supply and on parameters for reconstructing incomplete or correcting wrong trip data.

From route information and by means of so-called direct assignment, a PTV Visum version file is created. It allows you to perform all common procedures, e.g. route evaluation according to the number of traversed zones, the generation of demand matrices and visualisation of passenger volumes per links, stops, and lines.

### **Line costing and revenue calculation**

Line costing and revenue calculation

**Detailed line blocking**

Detailed line blocking *(requires line costing & revenue calculation as well as graphical timetable editor)*

This module enables to analyzing the efficiency and cost recovery level of a PuT system, its service units and service lines. The results can be separated by operators and service areas. The costs are calculated based on vehicle deployment, the use of stops and routes as well as on general, operatorspecific attributes and the respective rates.

The detailed line blocking module extends the basic line blocking functionality provided by the Line Costing module.

- Vehicle deployment can be further optimised by allowing to choose from a set of suitable vehicle combinations.
- Forced chainings can be modelled as previous or successive relations.
- $\blacktriangleright$  Secondary criteria can be used for a systematic selection among equally good solutions.

You can assign a number of possible vehicle types to a trip. During the optimisation procedure the vehicle type is chosen that allows for a minimum deployment of vehicles. For vehicle selection, the software can also consider passenger volumes calculated during assignment or based on survey data as well as the vehicle's capacity to ensure demand-optimised vehicle deployment. Note:The modules Graphical timetable editor and Line Costing are required for line blocking and represent the basis for use of the detailed line blocking module.

#### **Schematic line diagram**

Schematic line diagram The Schematic Line Diagram (also known as Timetable-network-graph) is used for visualizing a Public Transport network and time-table in a schematic display known from network maps provided by many Public Transport organizations. This kind of display supports the planning of Public Transport supply by providing a quick overview on connections and line routes. Extensive graphics parameters, bars and labeling options allow presenting the most important aspects like service frequencies, departure times, service type, operators or model results like capacities, volumes or transfer flows in an informative and intuitive way. The initial positioning of the stops and routing of edges is supported by automated positioning algorithms, but can be adapted manually. The smart data model allows transferring a layout to other variants of a network or time-table, thus minimizing the effort for maintaining the diagram. The possibility to export the graphic to SVG allows passing it to other departments post-processing for customer information

### **Distributed computing**

Distributed Computing This module allows to distribute the calculation of selected procedures or scenarios of a Visum project across several computation nodes. Thereby, the procedures or scenarios are evaluated simultaneously making the results be quicker available for analysis and evaluation. The computation nodes must be connected over the network and require matching, licensed versions of Visum to be installed, which are bundled into a license group. The distributed computation on these nodes is controlled from the project view opened in one of the Visum installation. All input data and results are transferred to/from the computation nodes automatically. It is possible to limit the availability for distributed computing of individual computation nodes to specific time windows in order to reserve their resources for other purposes.

### **PTV Visum Engine**

PTV Visum Engine To fully leverage the potential of distributed computing, PTV offers a new license scheme at reduced costs for exclusive usage as computation nodes in distributed computing. Therefore, such licenses can only be used in conjunction with a full Visum license with the add-on module "Distributed computing".